#### **Commissioner Tools Power Pivot Tables**

A collection of Excel-based tools has been developed by volunteers, and ARE NOT supported by the BSA or the BSA's Information Delivery Group (IDG). These tools work only with **Excel 2013/2016** on a *Windows-based computer*. These tools provide the following detailed analysis of Commissioner Tools data. These tools have been designed to process large volumes of data and output the analysis in less time than it takes to generate the reports used for the analysis on Commissioner Tools. For assistance contac[t commissioner.support@scouting.org](mailto:commissioner.support@scouting.org?subject=Commissioner%20Tools%20Extended%20Data%20Analysis) and a volunteer will respond to you.

*\*Special Note*: Across each of these tools you will see that the tabs are duplicated, you will see tabs that have appended to the name "(sd)" these tabs give you the data segmented down to the sub-district level, if you use those in your Council, and you want your reporting to that level of granularity.

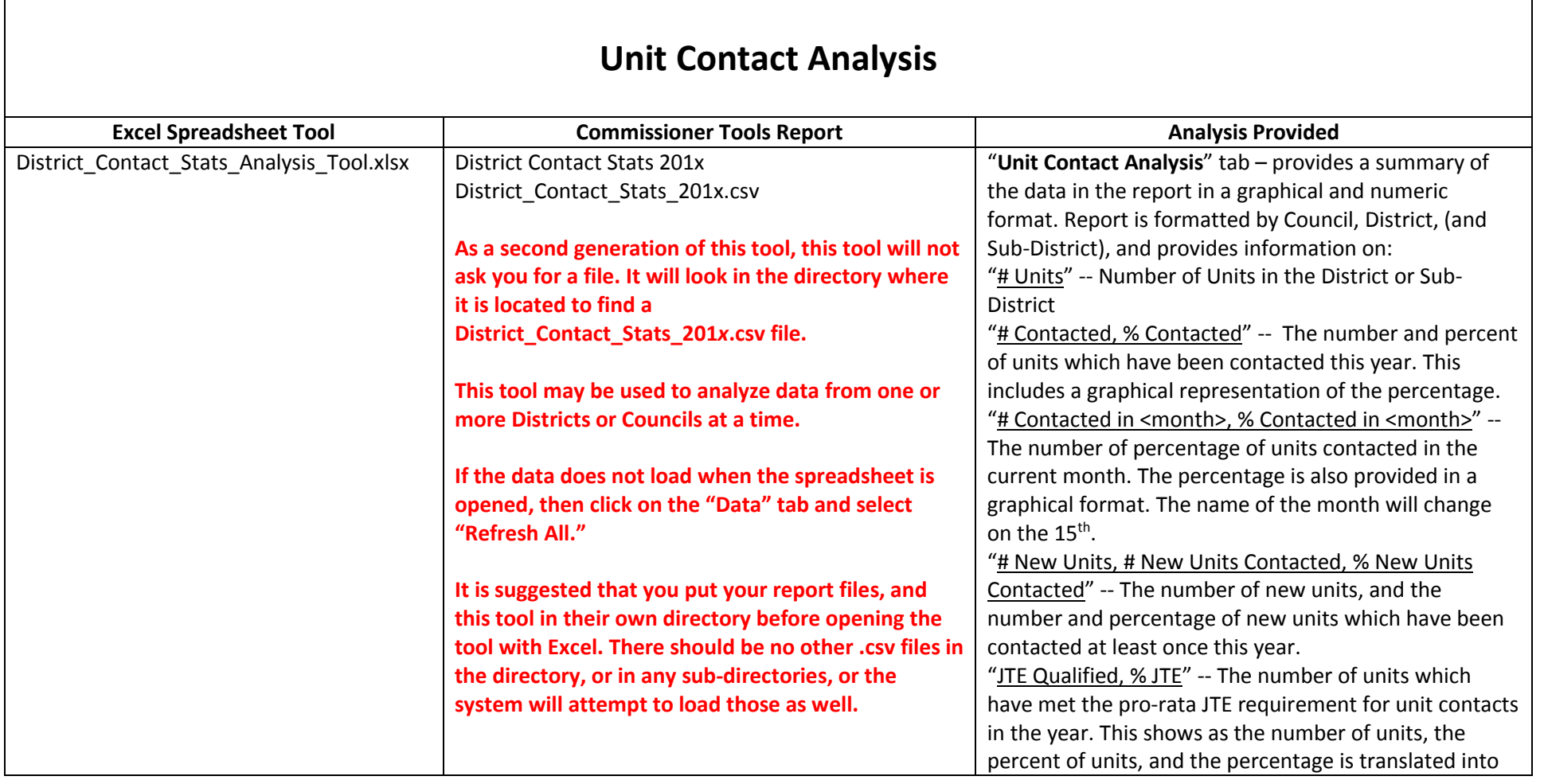

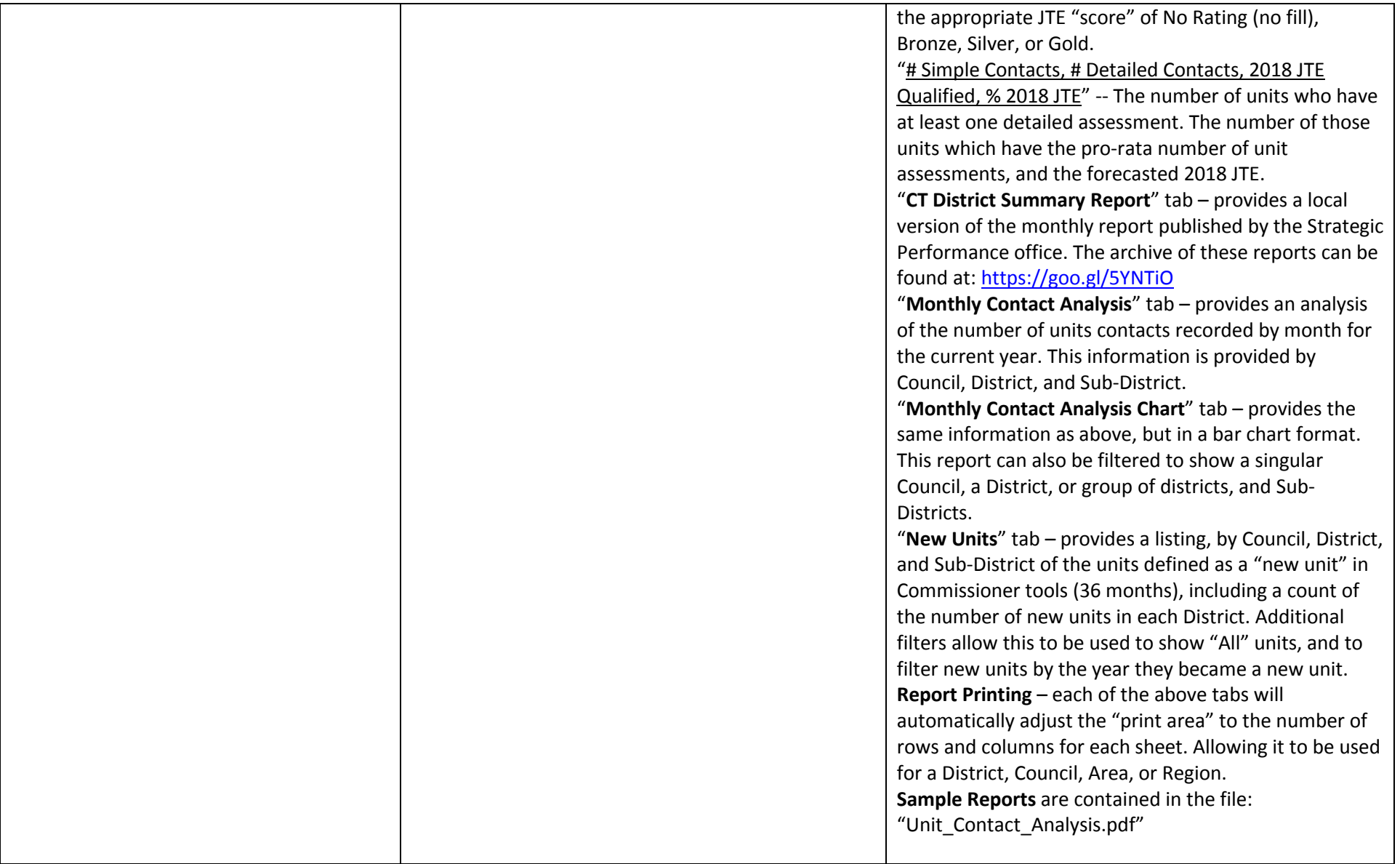

### **Unit Health Analysis**

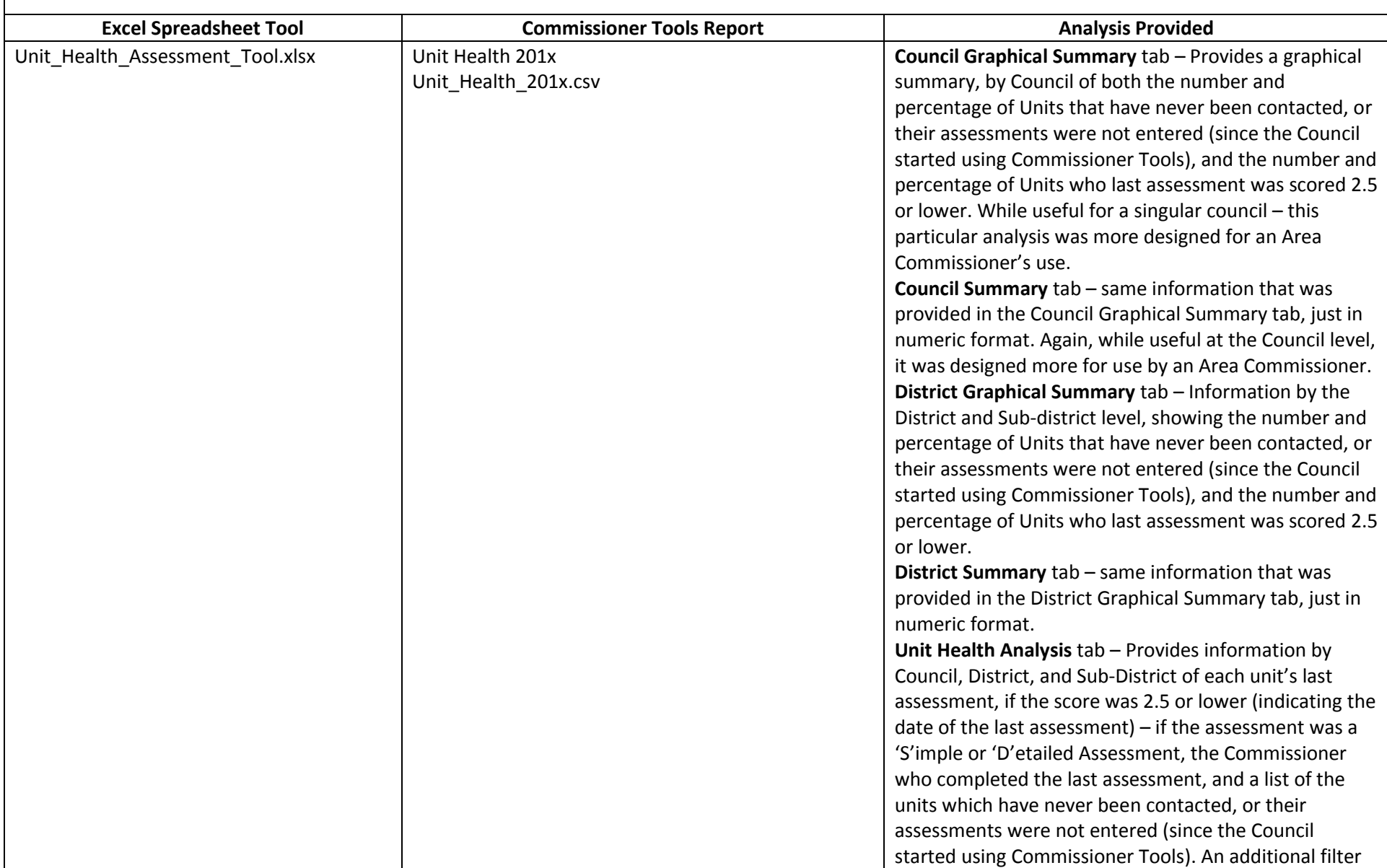

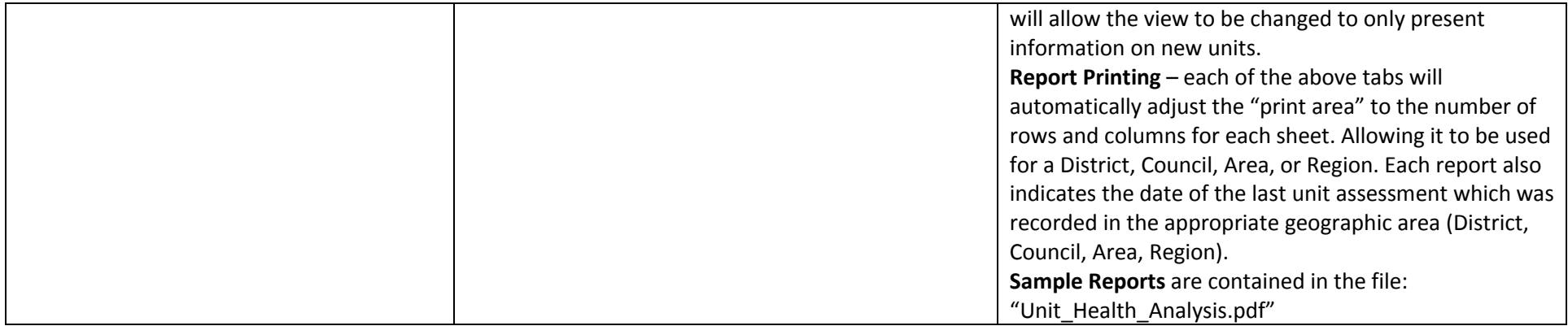

### **Commissioner Contact Analysis**

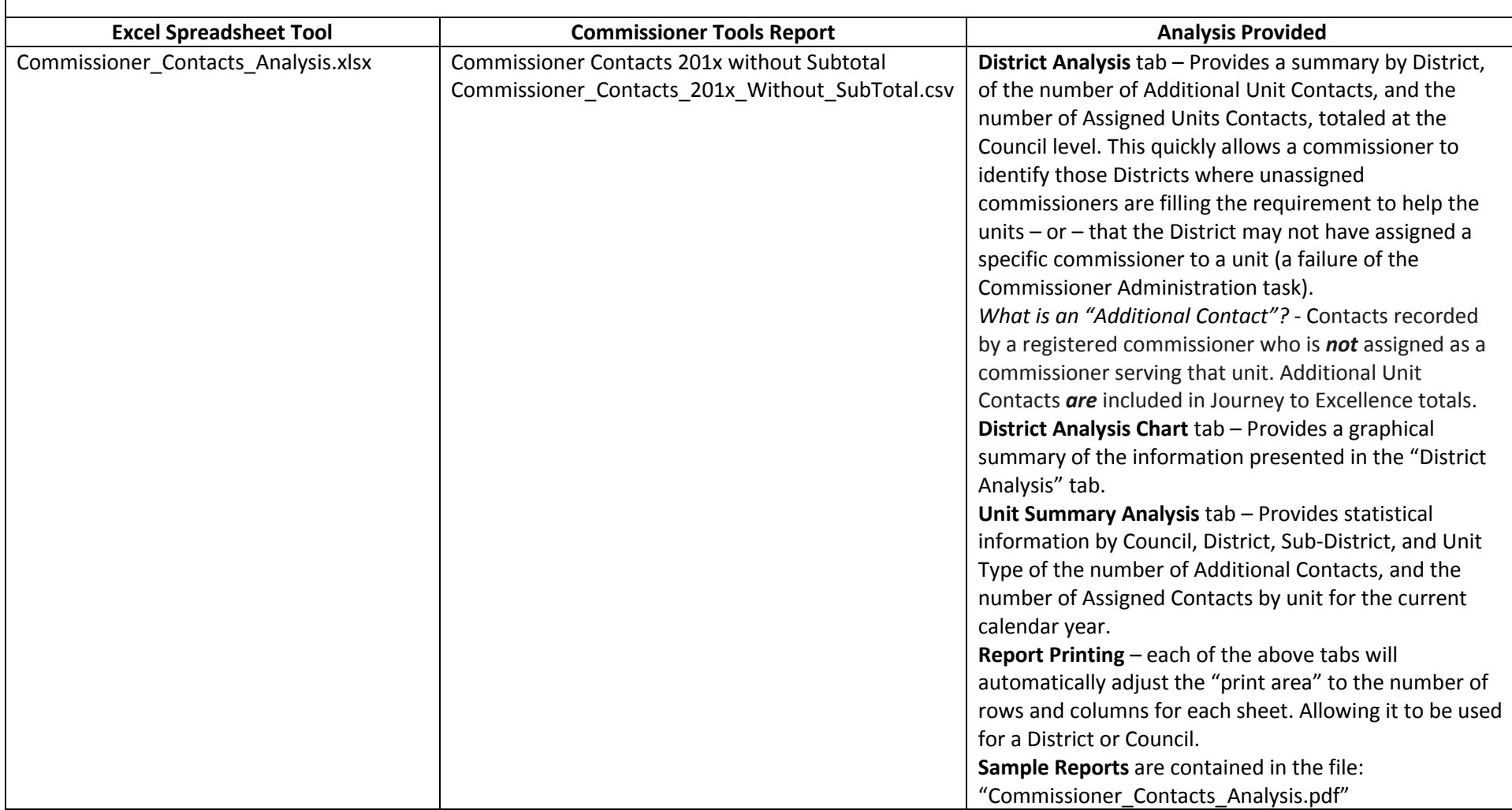

# **Roundtable Analysis (Calendar Year)**

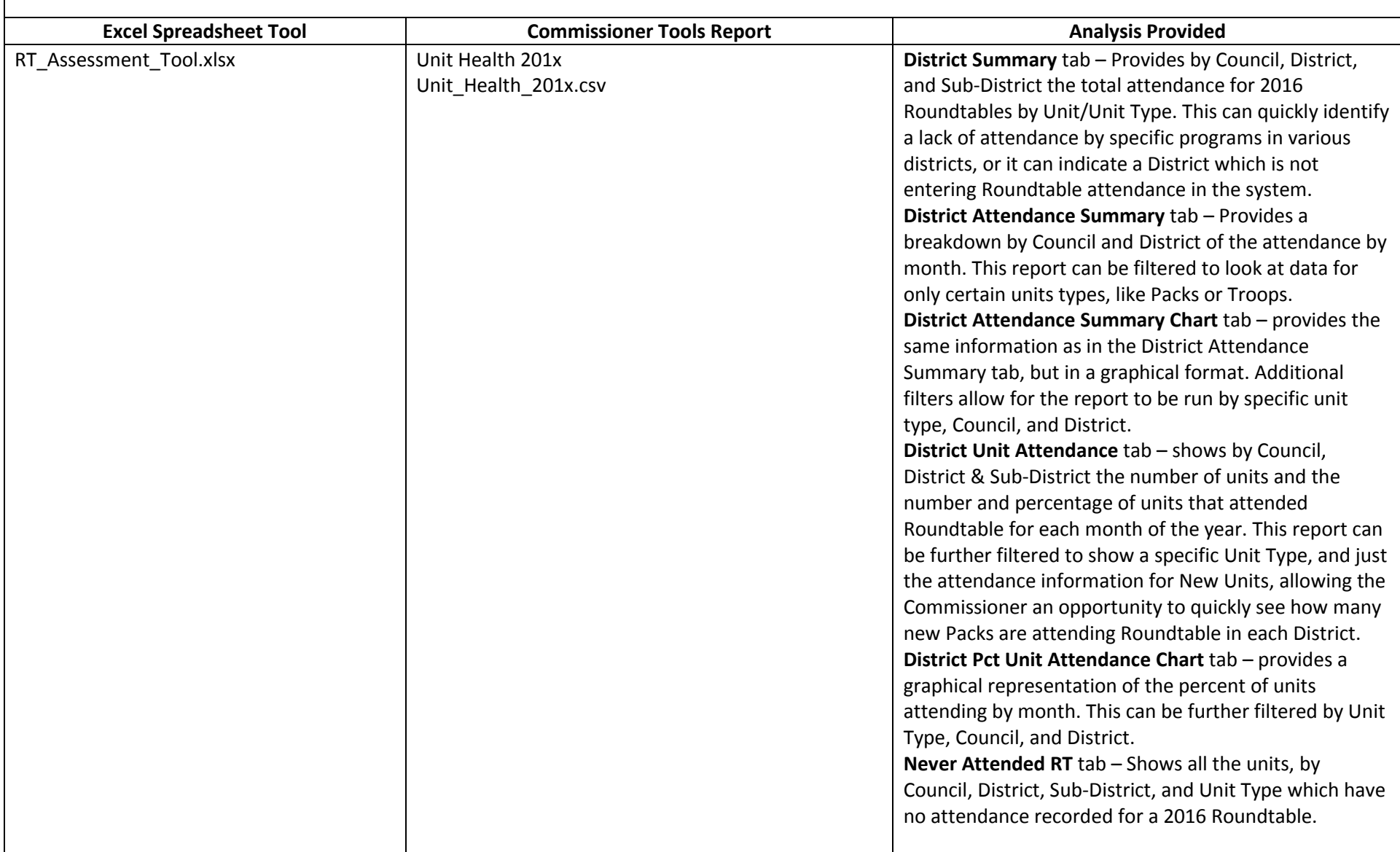

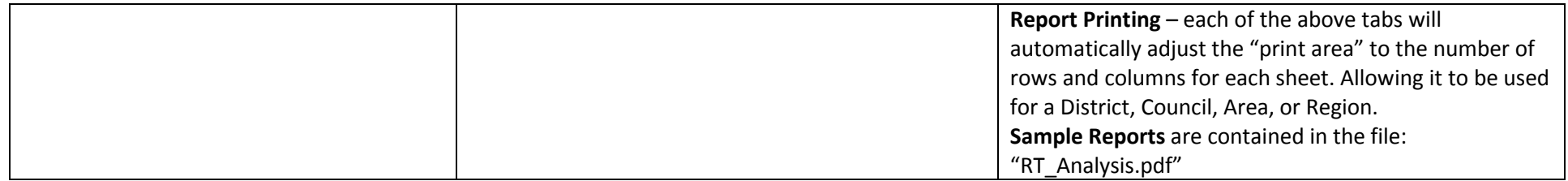

# **Roundtable Analysis (Program Year)**

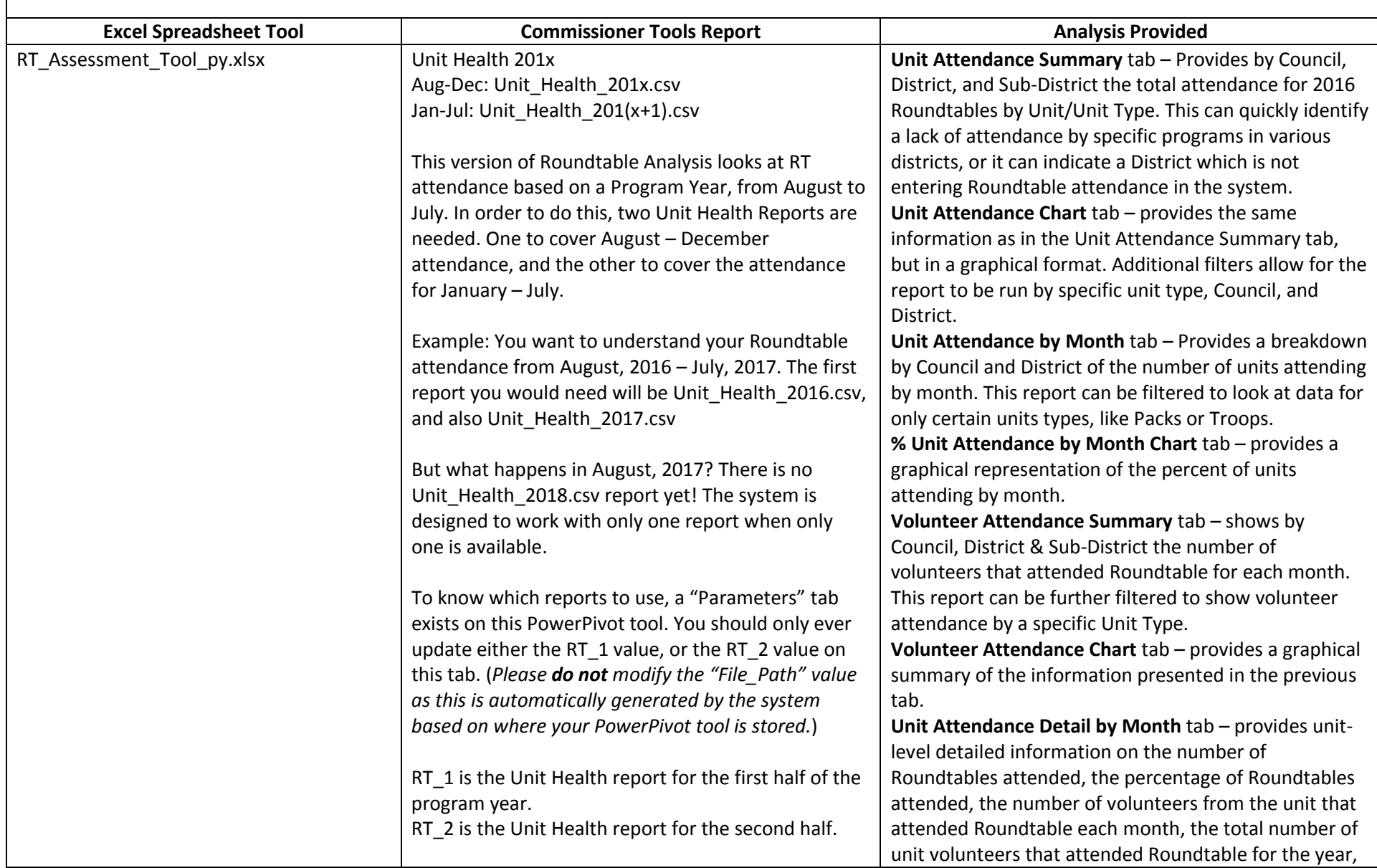

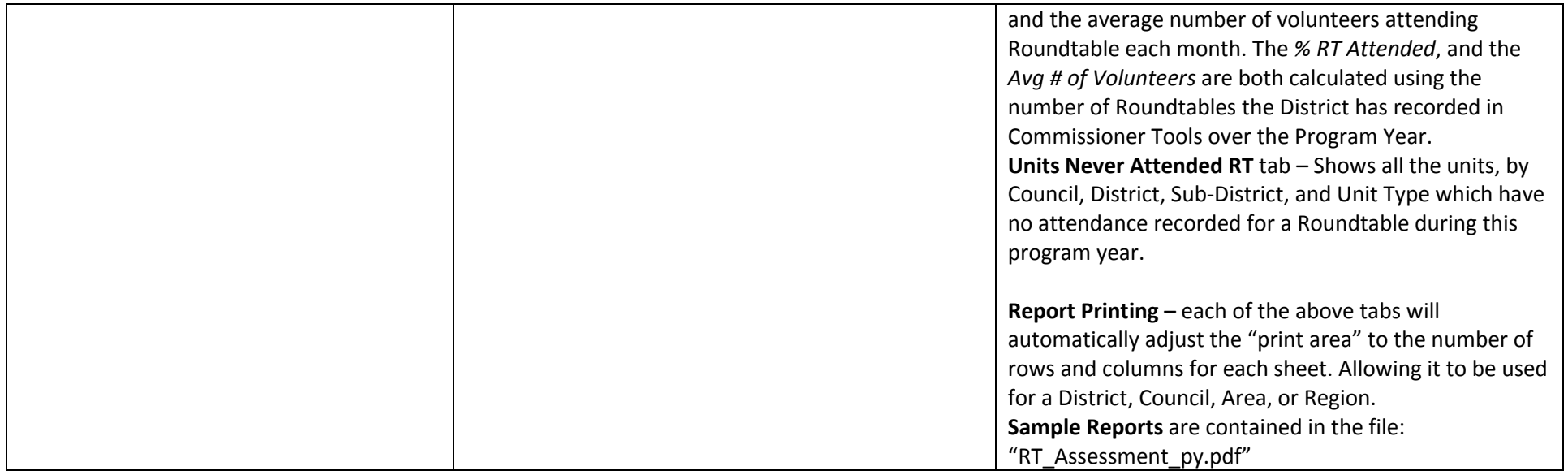

# **District Commissioner Visual Analysis**

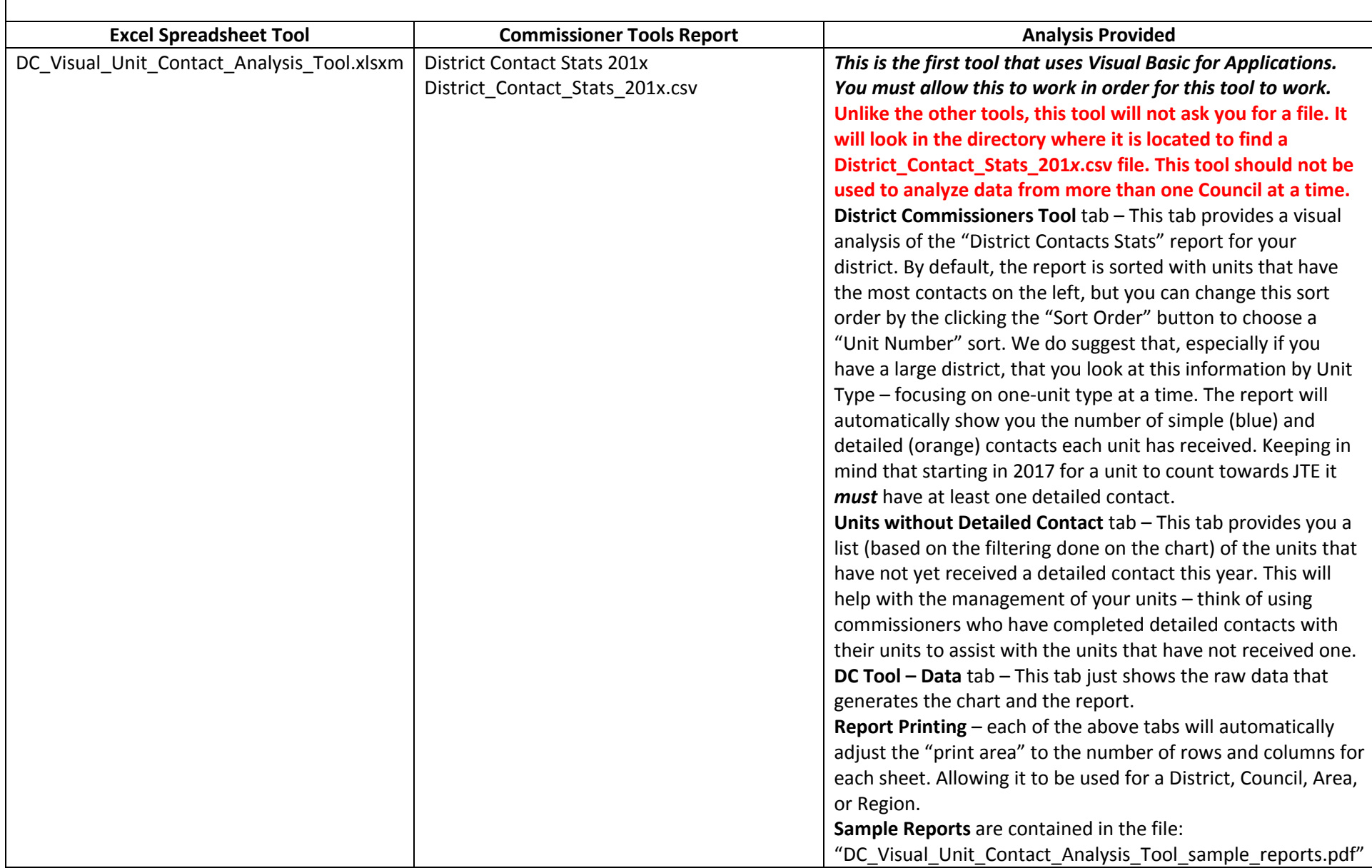

### **Units Needing Attention**

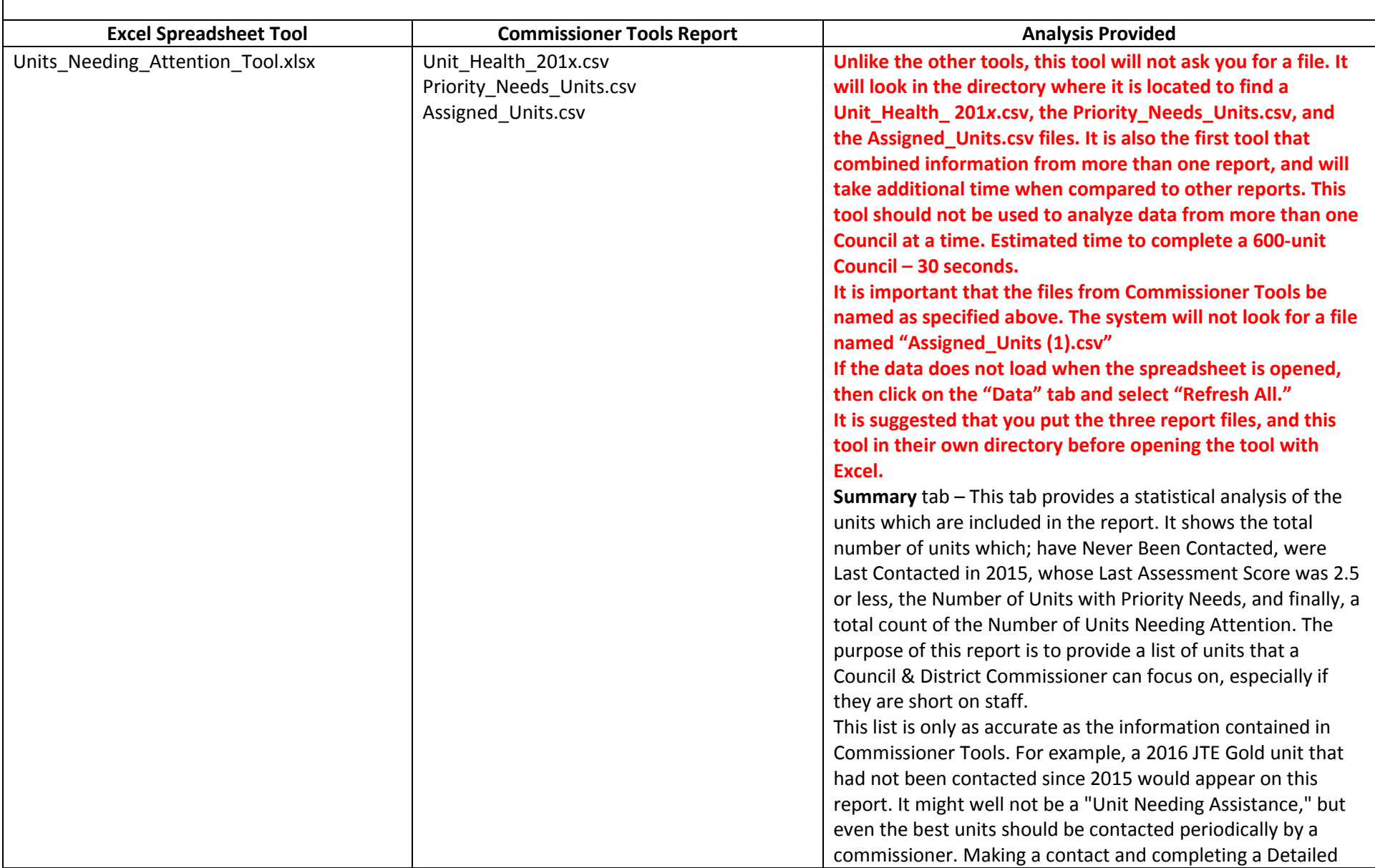

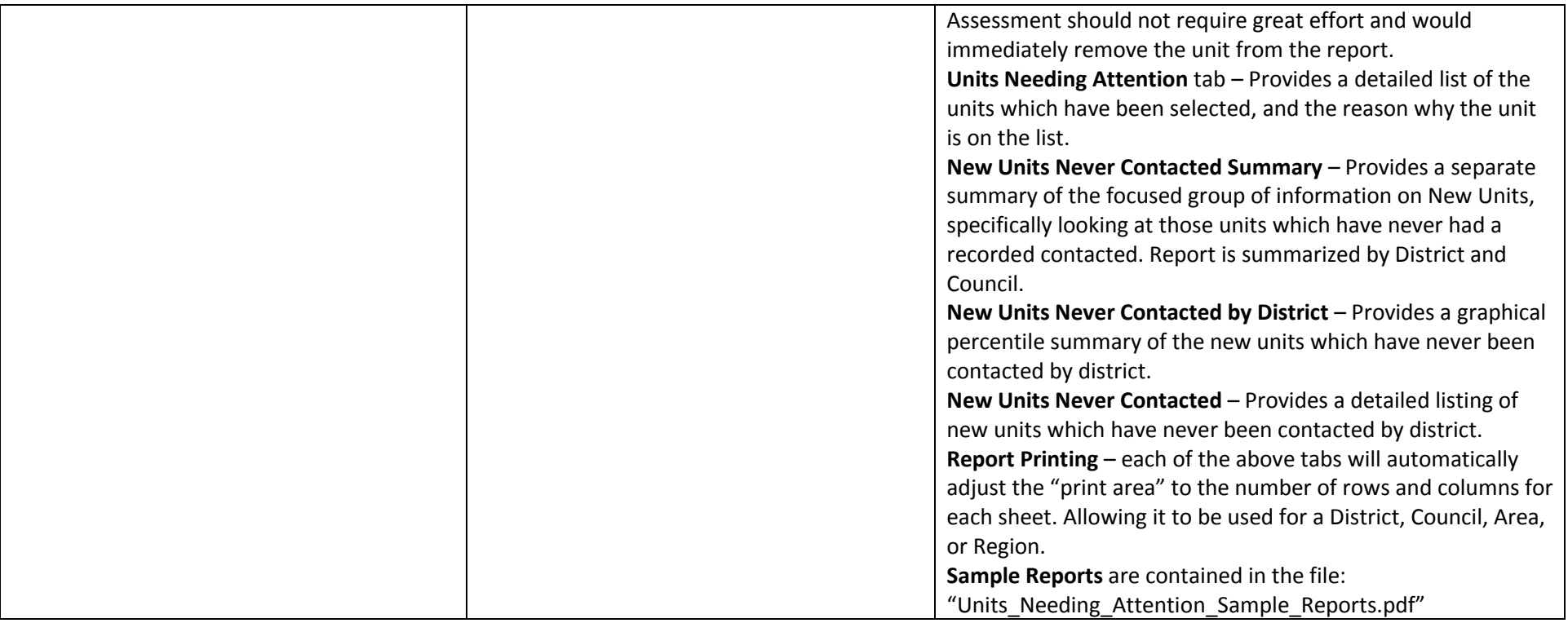